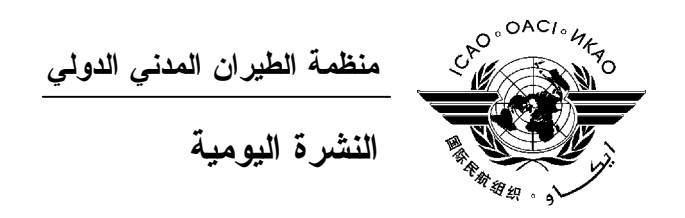

## **الجمعية العمومية - الدورة السابعة والثلاثون**

 **العدد الثامن ٢٠١٠/١٠/٦** 

تصدر نشرة الايكاو اليومية في وقت مبكر من صباح كل يوم عمل طوال انعقاد الجمعية العمومية، وتحتوي علـى جدول زمني للاجتماعات التي تعقد في يوم صدورها، وموجز لأعمال الجمعية العمومية في اليوم السـابق، وجـدول الحفـلات الاجتماعية، فضلا عن الإعلانات العامة.

**جدول اجتماعات: الأربعاء، ٢٠١٠/١٠/٦** 

**اللجنة التنفيذية:** الساعة ١٤,٠٠ قاعة الجمعية العمومية (القاعتان ١ و٢ بالطابق الرابع من مبنى المؤتمرات)

**الخدمات الطبية العاجلة** 

**من الاثنين الى الجمعة من الساعة ٨,٣٠ إلى الساعة ١٦,٣٠ الرقم الداخلي رقم 8212**

المستشـار الطبـي للايكـاو له مكتب فـي الطابق الرابع بمبنى المكاتب، الجناح رقم ،4.25 الرقم الداخلي 8212 . وتعمل في مكتبه ممرضة من الساعة ٨,٣٠ إلى الساعة ١٦,٣٠ طوال انعقاد الجمعية العمومية. وإذا حدث ظـرف طارئ وتعذر الاتصال بالممرضة فان وحدة الضمان الاجتماعي والرعاية ـ وهي أيضا في الطابق الرابع، الجناح رقم ،4.35.28 الرقم الداخلي 8236 أو 8237 ـ ستتخذ الإجراءات الملائمة لتوفير المساعدات الطبية.

يمكن للمشاركين الذين يبحثون عن علاج طبي أن يحصلوا من ادارة الفندق على عنوان ورقم هاتف الطبيب الخاص بالفندق أو أي طبيب آخر بالقرب منه.

فيما يلي بيان بأقرب مستشفى الى مقـر الايكـاو: المركز الصحي لجامعـة ماكغيـل (مستشفى رويـال فيكتوريـا)، الهـاتف رقم 934-1934 (514)

لدى معظم المستشفيات عيادة طوارئ مفتوحة ليلا ونهارا.

يمكن استدعاء سيارة الإسعاف بالاتصال بأي طبيب أو عن طريق الاتصال بالإسعاف الطبي (*Santé Urgences* (علـى الهـاتف رقم .911

**أمن المبنى**  صدرت لحراس الأمن تعليمات مشددة بعدم السماح لأي شخص لا يحمل بطاقة الأمن الصادرة عن الايكاو بدخول المبنى، ولذا يجب حمل البطاقة بشكل ظاهر طوال التواجد في المبنى. ستصدر للمشاركين شارة الجمعية العمومية عند التسجيل، وهي تعتبر بطاقة أمن لدخول المبنى، ويسمح لحاملها بالدخول إلى مبنى المؤتمرات. وينبغي المحافظة على هذه الشارة من الضياع، وفي حالة ضياعها يجب استصدار شارة بديلة من مكتـب التسجيل.

 **دخول المندوبين والزوار إلى مبنى المكاتب** يجب على الوفود الوطنية أن تطلب من مكتب الأمن الخاص السماح لها بالدخول إلى مبنى المكاتب وكذلك ينبغي إرسال قائمـة يومية إلى قسم أمن الايكاو [int.icao@ISEC](mailto:ISEC@icao.int) بأسماء المندوبين الذين يزورون الوفود الوطنية.

**جلسات الأمس** 

## **الجلسة العامة الخامسة**

أجري الجزء الثالث من انتخابات المجلس في الجلسة العامة الخامسة المعقودة يوم الثلاثاء ٥ أكتوبر ،٢٠١٠ عند الساعة ،١٤,٠٠ وحيث ثمة ١٦١ دولة تتمتع بحق التصويت، فقد كان عدد الأصوات اللازم للانتخابات في الجزء الثالث هو ٨١ صوتا. وكان هناك ١٥ مرشحا لـ١٣ مقعدا في هذا الجزء، وانتُخب ١٣ مرشحا وفق الاقتراع الالكتروني الأول على النحو التالي: بوركينا فاسو والكاميرون وكوبا وغواتيمالا وماليزيا والمغرب وباراغواي وبيرو وجمهورية كوريا وسلوفينيا وسوازيلند وأوغندا والامارات العربية المتحدة.

وكرست بقية الجلسة للبيانات العامة التي ألقتها الوفود التالية: الكاميرون وجمهورية تنزانيا المتحدة وجورجيا والسنغال وباراغواي وسري لانكا ونيبال وزمبابوي وساو تومي وبرينسيبي واريتريا وسانت فنسنت وغرينادين.

#### **الجلسة السابعة للجنة الفنية**

قامت اللجنة الفنية، في جلستها السابعة والأخيرة، المعقودة يوم الثلاثاء ٥ أكتوبر ،٢٠١٠ عند الساعة ٩,٠٠ صـباحا باسـتئناف نظرها واكماله بشأن مشروع تقرير للبنود التاليـة مـن جـدول الأعمـال: ٣٥ (/368WP (و٣٦ (/356WP (و٣٧ (/366WP( و٣٨ (WP/369) و٤٠ (WP/369) و ١٤ (WP/370) و ٢٢ (WP/370) و ٤٢ (WP/366) و ٤٤ (WP/369) و ٥٤ (WP/369) و٤٦ (/371WP (وأقرت التعديلات وفقا للمناقشة التي دارت في اللجنة.

## **اللجنة الادارية**

عقدت اللجنة الإدارية جلستها الثانية والأخيرة يوم الثلاثاء ٥ أكتوبر ٢٠١٠ عند الساعة ٩,٠٠ صباحا وترأسها الدكتور ن. زيدي (الهند). ونُظر في بنود جدول الأعمال من ٦٣ حتى .٧٥

وقدم الرئيس مشروع تقرير يبين المناقشات التي دارت والتوصيات المقدمة، حسبما ورد في التقرير. وأوصت اللجنة بإحالة مشروع التقرير، مع بعض التعديلات الطفيفة، إلى الجلسة العامة بغية اعتماده. وحيث أن اللجنة قد أكملت إكمالا تاما جدول أعمالها، فقد ألغيت الجلسة المقررة سابقا لكي تنعقد يوم الأربعـاء ٦ أكتـوبر عنـد الساعة .١٤,٣٠ وتقدم رئيس اللجنة في ختام الجلسة، بالشكر للجنة وموظفي الأمانة العامة على إسهامهم في أعمال اللجنة. وأثنى السيد ل. ا. دوبوي (كندا) على فعالية وكفاءة الإجراءات التي ساعدت اللجنة في إكمال أعمالها. واختُتمت الجلسة عند الساعة ٩,٤٥ صباحا.

## **الحفلات الاجتماعية**

يصدر الأمين العام القائمة التالية بالمناسبات الاجتماعية لإعلام الوفود بمواعيد الحفلات التي يعتـزم المضـيفون تنظيمها . وتقتصر هذه القائمة على الحفلات التي أبلغ بها مكتب الأمين العام **والتي يصدر مضيفوها بطاقات دعوة لحضورها**، ما لم ينص على خلاف ذلك. وهذه القائمة قابلة للتغيير.

يرجى من الوفود التي ترغب في حجز مواعيد لحفلاتها أن تتصل بالسيدة أندريه دورانسو بمكتب الأمـين العـام (الرقم الداخلي 8043).

**ملاحظة:** يرجى التأكد من أن الرسائل والدعوات التي تودع لدى مكتب توزيع الوثائق تحمل – بالإضافة إلى الاسم - اسم الدولة أو المنظمة المعنية.

#### **المناسبات الاجتماعية**

نظمت **الايكاو** برنامجا لمرافقي المشاركين في الجمعية العمومية. وقد وزعت نسخة من هذا البرنامج على كـل مشارك سجل نفسه ومرافقيه، وتوجد نسخ اضافية في مكتب الاستعلامات في الطابق الأول بمبنى المؤتمرات.

وتجدون رفق هذه النشرة اليومية صفحة **وردية اللون** عنوانها "**جدول أنشطة سنة ٢٠١٠**" تلخص كل أنشطة هذا البرنامج. **وسوف يجري تحديث هذا الجدول يوميا**. ولذلك نرجو من المندوبين أن ينزعوا هذه الصفحة الوردية مـن النشـرة اليومية ليسلموها يوميا الى مرافقيهم.

#### **منطقة المعلومات عن الايكاو**

اعتبارا من يوم الثلاثاء ٢٠١٠/٩/٢٨ ستكون منطقة المعلومات عن الايكاو للدورة السـابعة والثلاثـين للجمعيـة العمومية مفتوحة وستظل كذلك يوميا حتى يوم .٢٠١٠/١٠/٨ وندعوكم لزيارة هذه المنطقة التي تقع في بهـو قاعـة الجمعيـة العمومية.

وتتيح منطقة المعلومات فرصة فريدة لجميع المندوبين للحصول على مزيد من المعلومات عن الأعمال التي تضطلع بها الأمانة العامة بالنيابة عن الدول المتعاقدة الأعضاء في المنظمة. وهي أيضا فرصة مناسبة لمقابلة موظفي الأمانة العامة الذين يمكن توجيه أسئلتكم إليهم بشأن كل جوانب عمل الايكاو.

## **عروض الأمانة العامة للايكاو**

ستنعقد في بهو قاعة الجمعية العمومية اجتماعات إعلامية تتناول موضوعا رئيسيا. اليوم:

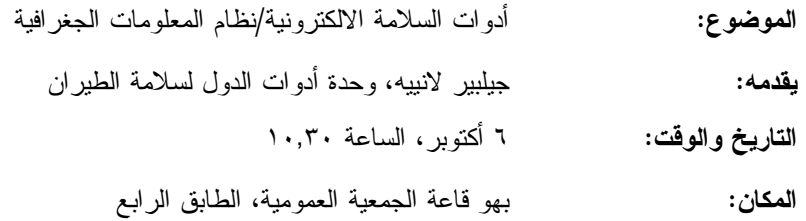

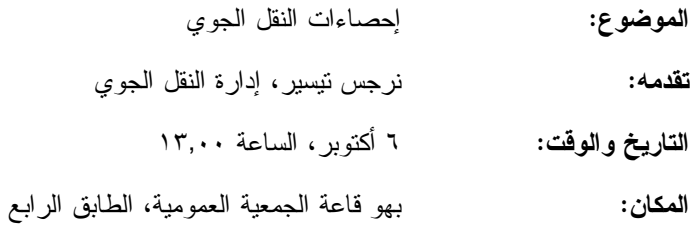

#### **الحواسيب**

سيكون عشرون جهاز حاسوب (كمبيوتر) مجهزة ببرامج "مايكروسوفت أوفيس" وطابعتـان متاحـة فـي مقهـى الانترنت في الطابق الرابع من مبنى المؤتمرات. وهذه المعدات موضوعة تحت تصرف المشاركين الراغبين في استخدام الانترنت لأغراض البريد الالكتروني.

#### **الهواتف**

ركبت أجهزة هاتف في الطابق الأول من مبنى المؤتمرات بالقرب من قاعة الاجتماعات رقم ٣ وبالطابق الرابع من مبنى المؤتمرات بالقرب من مقهى الانترنت.

## **الوثائق الالكترونية للجمعية العمومية**

يمكن للمندوبين أن يساهموا في الحفاظ على البيئة باستخدام الوثائق الالكترونية. وكل وثائق الجمعيـة العموميـة متاحة في الموقع العام للايكاو على شبكة الانترنت (**[int.icao.www](http://www.icao.int)** (ويمكن الحصول على المطبوعات المرجعية من خلال موقع التسـجيل فـور ،للمنـدوبين ويمكن ."Publications" تحت ICAO-NET السر بكلمة المحمي) **www2.icao.int/en/icao-net**) بالجمعية العمومية، الدخول إلى الموقع الشبكي NET-ICAO باستخدام "Username "و"Password "التي منحت لهـم بمكتـب التسجيل. ويمكن استخدام أجهزة الكمبيوتر والطابعات في مقهى الانترنت بالطابق الرابع من مبنى المؤتمرات.

## **توزيع الوثائق:**

تقع المنطقة المخصصة لتوزيع الوثائق بالطابق الأول من مبنى المؤتمرات. وتبدأ سـاعات العمـل فيهـا مـن الساعة ٩,٠٠ صباحا وحتى الساعة .١٧,٠٠ ويرجى مـن المندوبيـن الأخذ علما بالمعلومات الـواردة فـي كتـاب المنظمـة 37/3-10/20 SA، الموضوع: الدورة السابعة والثلاثون للجمعية العمومية، مونتريال، ٢٨ سبتمبر إلى ٨ أكتوبر ٢٠١٠ حيث أن كل وفد من الوفود المشاركة سيحصل على **أربع** مجموعات من نسخ وثائق الجمعية العمومية كحـد أقصـى. وإذا رغـب أحـد المشاركين في الحصول على ورقة محددة، فيمكن الحصول عليها من خلال الموقع العام للايكاو على شبكة الانترنت.

## **إعلانات عامة**

## -١ **قائمة المندوبين**

 سيتم توزيع الإصدار الرابع لقائمة المندوبين يوم الخميس ٧ أكتوبر .٢٠١٠ وينبغي إخطـار مكتـب التسـجيل بالتعديلات المدخلة على القائمة.

#### -٢ **ترتيبات الجلوس**

١-٢ اللجنة التنفيذية: قاعة الجمعية العمومية، مقعدان لكل دولة عند المنضدة ومقعدان خلفها.

٢-٢ حيث توجد وفود مراقبة أكثر من عدد المقاعد المتوفرة ستقدم مقاعد للوفود المراقبة وفقا لسعة القاعة.

٣-٢ تستطيع الوفود المراقبة غير الجالسة عند المنضـدة أخـذ الكلمـة بإشـعار النـاظر فـي الغرفـة واسـتخدام الميكروفون اللاسلكي.

٤-٢ سيتم تعديل ترتيبات الجلوس مرة واحدة يوميا بعد اختتام الجلسات التي تُحدد فيها الـدول التـي سـجلت لغايـة الساعة ١٧,٠٠ في اليوم السابق.

٥-٢ تُعطى الدول الجديدة التي تصل في أثناء النهار مقاعد مؤقتة لذلك اليوم، بانتظار التعديلات على ترتيبات الجلوس لليوم التالي.

٦-٢ يرجى من الوفود الامتثال لترتيبات الجلوس المنطبقة التي شكلت بهدف استيعاب أكبر عدد ممكن من الوفود.

٧-٢ عملا بالقواعد البلدية لمكافحة الحريق، يطلب إلى المندوبين الذين لم تُحدد مقاعد لهم مغادرة القاعة.

#### -٣ **معدات الترجمة الفورية**

١-٣ يوجد الجهاز السمعي تحت حافة المنضدة. ويمكن اختيار اللغات التي تودون الاستماع إليها على النحو التالي:

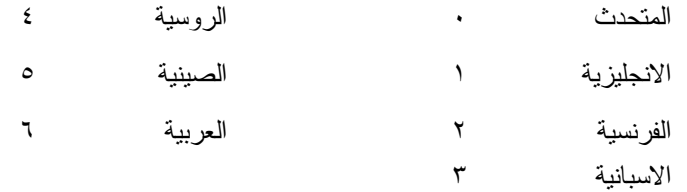

#### -٤ **المقهى**

١-٤ ستقدم القهوة والشاي خارج قاعة الجمعية بالطابق الرابع خارج قاعة الاجتماعات رقم ٣ بمبنى المؤتمرات فـي أثناء فترات الاستراحة الصباحية وبعد الظهر.

-٥ **الممتلكات الشخصية** 

١-٥ يرجى من المشاركين **عدم ترك أي وثائق أو ممتلكات شخصية من يوم إلى آخر في قاعات الاجتماعات**.

0–٢ يرجى من المشاركين ألا يتركوا أي بنود أو حقائب أو طرود بعيدا عن أنظارهم في أي وقت في مبنى الإيكاو .

٣-٥ المهمة الوحيدة لمكتب توزيع الوثائق الموجود في الطابق الأول بمبنى المؤتمرات هي توزيـع وثـائق الجمعيـة العمومية الصادرة عن الايكاو. وليس بوسعه، نظرا لضيق المكان، أن يحفظ للمشاركين أي وثائق أو ممتلكات شخصية أخرى ولو لفترة قصيرة.

## -٦ **أجهزة الاستماع (MX (في المكاتب**

١-٦ يمكن لوفود الدول التي لديها مكاتب في مبنى مقر المنظمة أن تتابع وقائع جلسات الجمعية العمومية عن طريـق جهاز الاستماع (MX (الموجود في تلك المكاتب، وذلك بضبطها على الأرقام التالية:

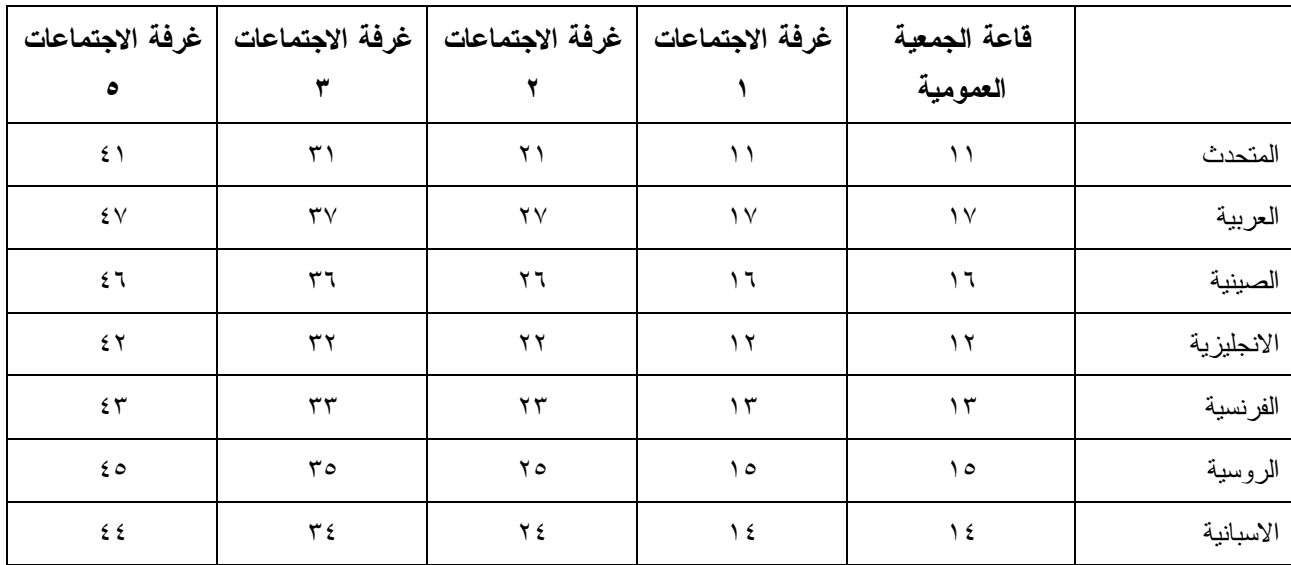

#### -٧ **مغادرة المشاركين قبل نهاية الدورة**

١-٧ يرجى من أعضاء الوفود والمراقبين الذين سيغادرون قبل نهاية دورة الجمعية العمومية أن يبلغوا بـذلك مكتـب توزيع الوثائـق في الطابق الأول من مبنى المؤتمرات.

٢-٧ **مغادرة الوفد بكامله قبل نهاية الدورة**. ينبغي ابلاغ الأمين العام بها خطيا . ويمكن ايداع هذا البلاغ لدى مكتب توزيع الوثائق بالطابق الأول من مبنى المؤتمرات أو لدى مكتب رئيس قسم المؤتمرات والخدمات المكتبية في المكتب رقم 4.10 .

## -٨ **خدمات السوق الحرة**

١-٨ تيسيرا على الوفود والأمانة العامة، ستفتح السـوق الحـرة أبوابهـا فـي المواعيـد التاليـة بمناسـبة انعقـاد الجمعية العمومية:

**الأسبوع الثاني:**

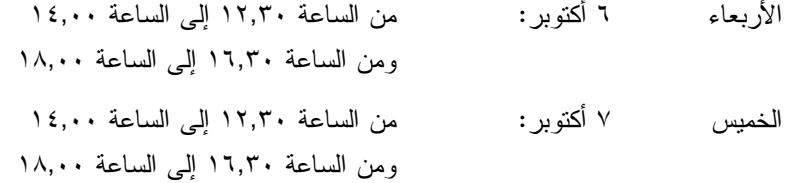

#### **محل مبيعات رابطة الموظفين**

نود دعوتكم إلى زيارة محل مبيعات رابطة الموظفين بالطابق الأول في مبنى المؤتمرات، يوميا من الساعة ١٢,٠٠ إلى الساعة .١٤,٠٠

#### **مظروف الطوابع التذكارية الخاصة**

بمناسبة انعقاد الدورة السابعة والثلاثين للجمعية العمومية للايكاو، سيتم إصدار مظروف طوابع تذكارية خاصة على النحو المبين أدناه، حيث أُعد ختمه البريدي بالتعاون مع هيئة البريد الكندية.

## **بعض الخصائص التي ينفرد بها هذا الإصدار ومظروفه**

- -١ الطابع البريدي هو الأول من نوعه، لأن هذه هي المرة الأولى في التاريخ التي يظهر فيها شعار المنظمة، الممثل بعلمها، على طابع بريد.
- -٢ النص مطبوع باللون الأخضر، إشارة إلى أحد المواضيع الرئيسية للنقاش في هذه الدورة للجمعية العمومية، موضوع البيئة. ومن الناحية الأخرى، فإن الجزء الرئيسي من الرقم 37 مصمم من مجموعة رسومات أطفال قدمت للمسابقة شعار "الطيران في بيئة خضراء" التي أجرتها الايكاو عام ٢٠٠٩ بمناسبة ليوم البيئة العالمية.
- -٣ يحي الإطار الأسفل الذكرى السنوية المائة لأول تحليق جوي فوق مونتريال قام به الكونت جاك ديلسبس في ١٩١٠/٧/٢ بطائرة XI Bleriot المسماة "Scarabée Le"، أثناء أول معرض جوي يعقد في كندا.

ويمكن شراء المظروف الفريد مقابل ٥ دولارات كندية من متجر مبيعات رابطة الموظفين بالطابق A من مبنـى المؤتمرات خلال انعقاد الجمعية العمومية. وقد طبع عدد محدود من هذا المظروف النادر (يباع حسب أسبقية الطلب)؛ ولن يبـاع منه لكل مشترى سوى مظروفين. غير أنه يمكن الحصول على مظاريف إضافية، بطوابع كنديـة عاديـة، مـن نفـس المتجـر مقابل ٣ دولارات كندية.

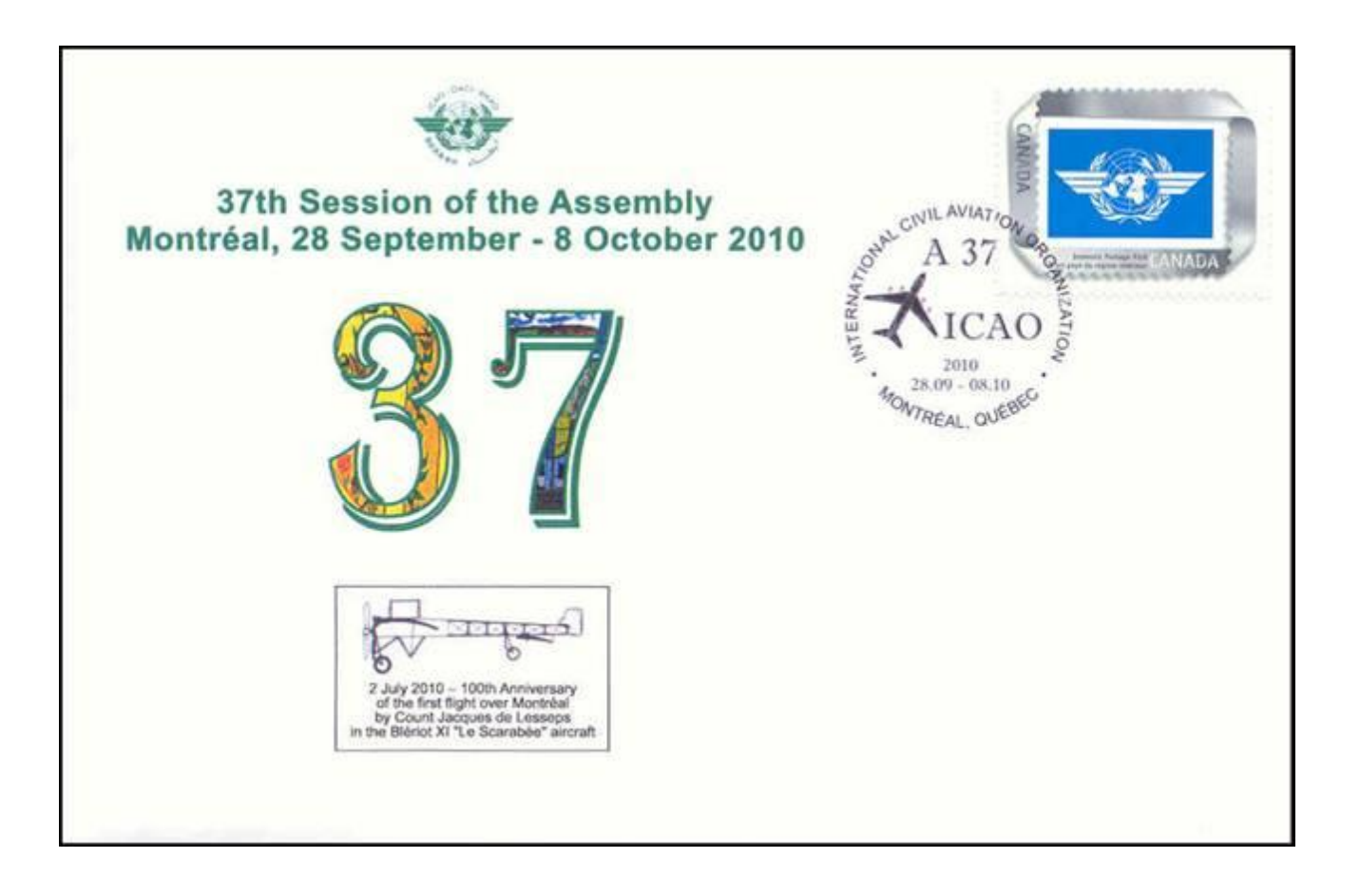

# **لجنة الاستقبال للدورة السابعة والثلاثين جدول أنشطة ٢٠١٠**

**التسجيل:** المواعيد المذكورة أدناه هي مواعيد نهائية، ومع ذلك نوصي بشدة بتسجيل الأسماء في أسرع وقت ممكن

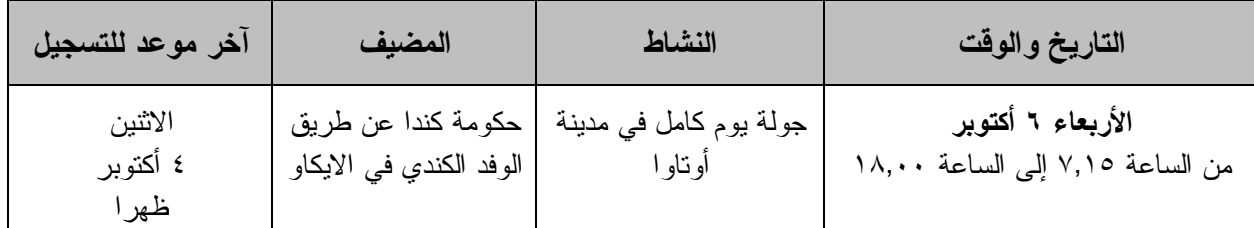

**مكتب الاستعلامات: الهاتف رقم 954-8219 الرقم الداخلي 7081** 

**ـ انتهـى ـ**